Министерство просвещения Российской Федерации Федеральное государственное бюджетное образовательное учреждение высшего образования «Ульяновский государственный педагогический университет имени И.Н. Ульянова» (ФГБОУ ВО «УлГПУ им. И.Н. Ульянова»)

Факультет физико-математического и технологического образования Кафедра информатики

**УТВЕРЖДАЮ** Проректор по учебно-методической работе С.Н. Титов  $20\sqrt[3]{r}$ 

# ИНФОРМАЦИОННО-КОММУНИКАЦИОННЫЕ ТЕХНОЛОГИИ И МЕДИАИНФОРМАЦИОННАЯ ГРАМОТНОСТЬ

Программа учебной дисциплины Коммуникативного модуля

основной профессиональной образовательной программы высшего образования - программы бакалавриата по направлению подготовки 44.03.05 Педагогическое образование (с двумя профилями подготовки),

> направленность (профиль) образовательной программы География. Биология

> > (очная форма обучения)

Составитель: Шулежко О.В., лоцент кафедры информатики Аббязова М.Г., старший преподаватель кафедры информатики Аленова А.Н., доцент кафедры информатики

заседании учёного совета естественнои утверждено на Рассмотрено географического факультета, протокол от «22» июня 2021 г. №7

 ДОКУМЕНТ ПОДПИСАН ЭЛЕКТРОННОЙ ПОДПИСЬЮ

Сертификат: 01D77C644FC1E54000000006381D0002 Владелец: Титов Сергей Николаевич Действителен: с 19.07.2021 до 19.07.2022

Ульяновск, 2021

#### **Место дисциплины в структуре образовательной программы**

Дисциплина «Информационно-коммуникационные технологии и медиаинформационная грамотность» относится к дисциплинам обязательной части Блока 1 Дисциплины (модули) Коммуникативного модуля учебного плана основной профессиональной образовательной программы высшего образования – программы бакалавриата по направлению подготовки 44.03.05 Педагогическое образование (с двумя профилями подготовки), направленность (профиль) образовательной программы «География. Биология.», очной формы обучения.

Дисциплина опирается на результаты обучения, сформированные в рамках школьного курса «Информатика и ИКТ» или соответствующих дисциплин среднего профессионального образования.

Результаты изучения дисциплины являются инструментальной основой для изучения других дисциплин и прохождения практик.

### **1. Перечень планируемых результатов обучения по дисциплине (модулю), соотнесенных с планируемыми результатами освоения образовательной программы**

**Целью** освоения дисциплины «Информационно-коммуникационные технологии и медиаинформационная грамотность» является:

содействие становлению профессиональной компетентности будущего педагога через формирование целостного представления о роли информационных технологий в современной образовательной среде и педагогической деятельности на основе овладения их возможностями в решении педагогических задач и понимания рисков, связанных с их применением.

В результате освоения программы бакалавриата обучающийся должен овладеть следующими результатами обучения по дисциплине «Информационно-коммуникационные технологии и медиаинформационная грамотность» (в таблице представлено соотнесение образовательных результатов обучения по дисциплине с индикаторами достижения компетенций):

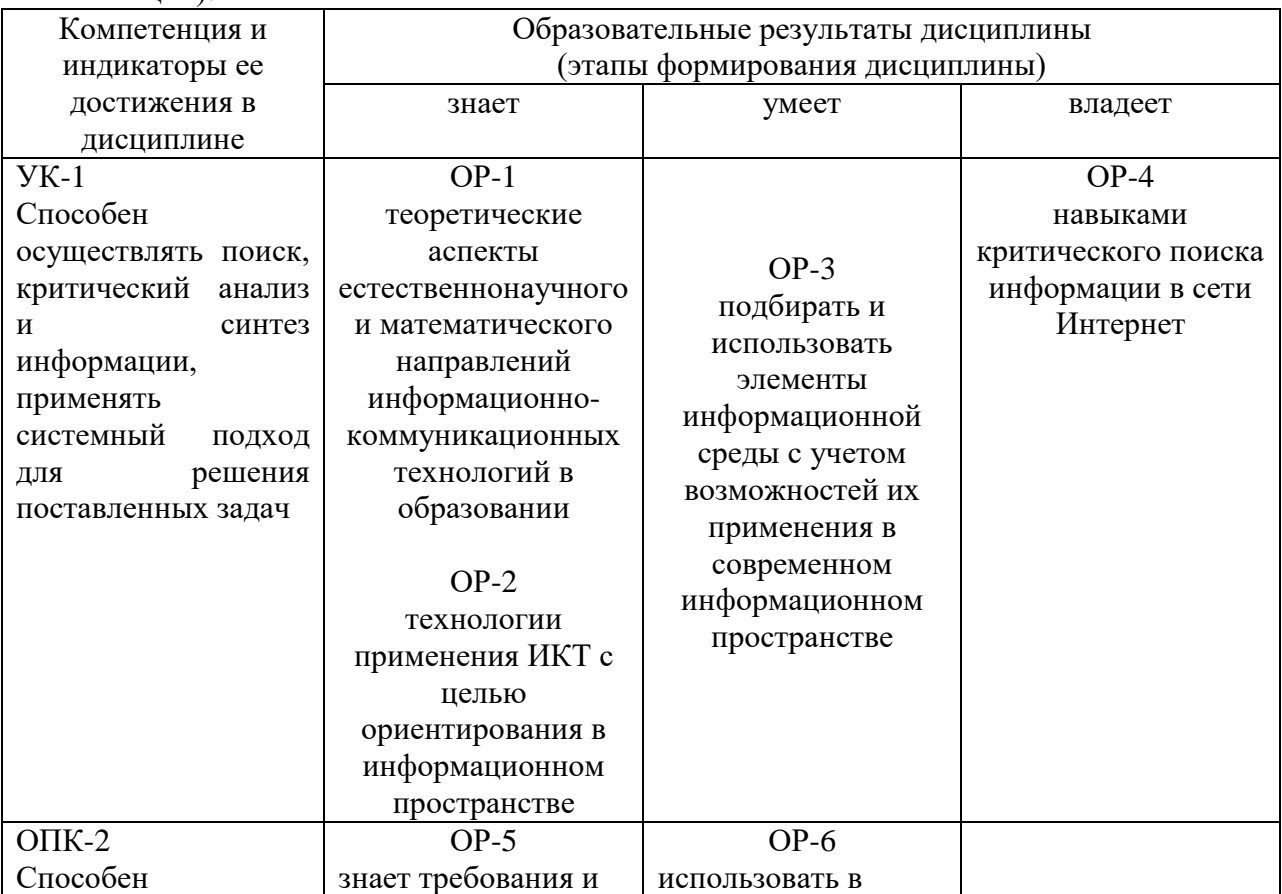

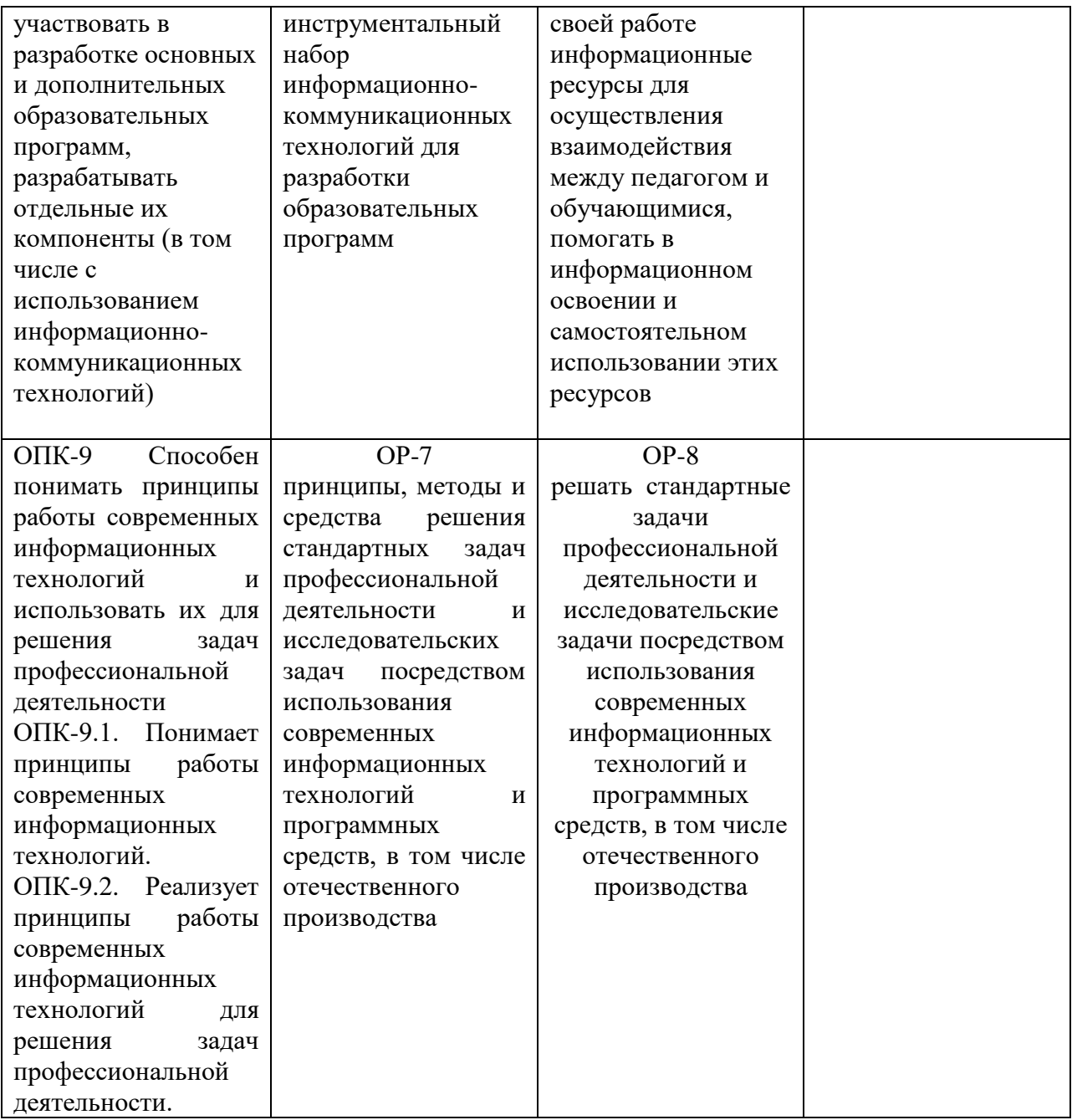

**2. Объем дисциплины (модуля) в зачетных единицах с указанием количества академических часов, выделенных на контактную работу обучающихся с преподавателем (по видам учебных занятий) и на самостоятельную работу обучающихся***:*

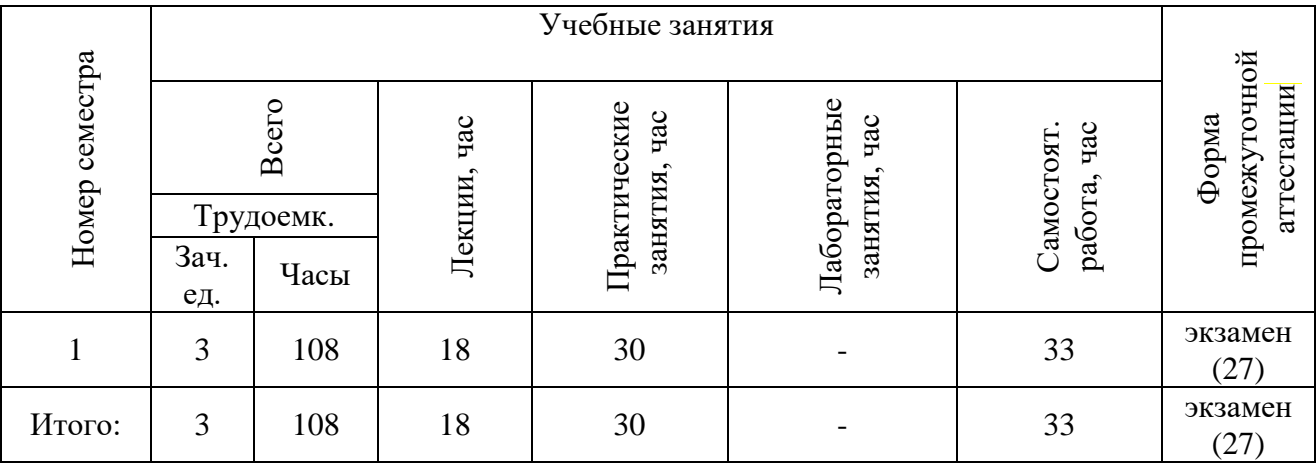

- **3. Содержание дисциплины (модуля), структурированное по темам (разделам) с указанием отведенного на них количества академических часов и видов учебных занятий**.
- *3.1. Указание тем (разделов) и отведенного на них количества академических часов и видов учебных занятий*, оформленных в виде таблицы:

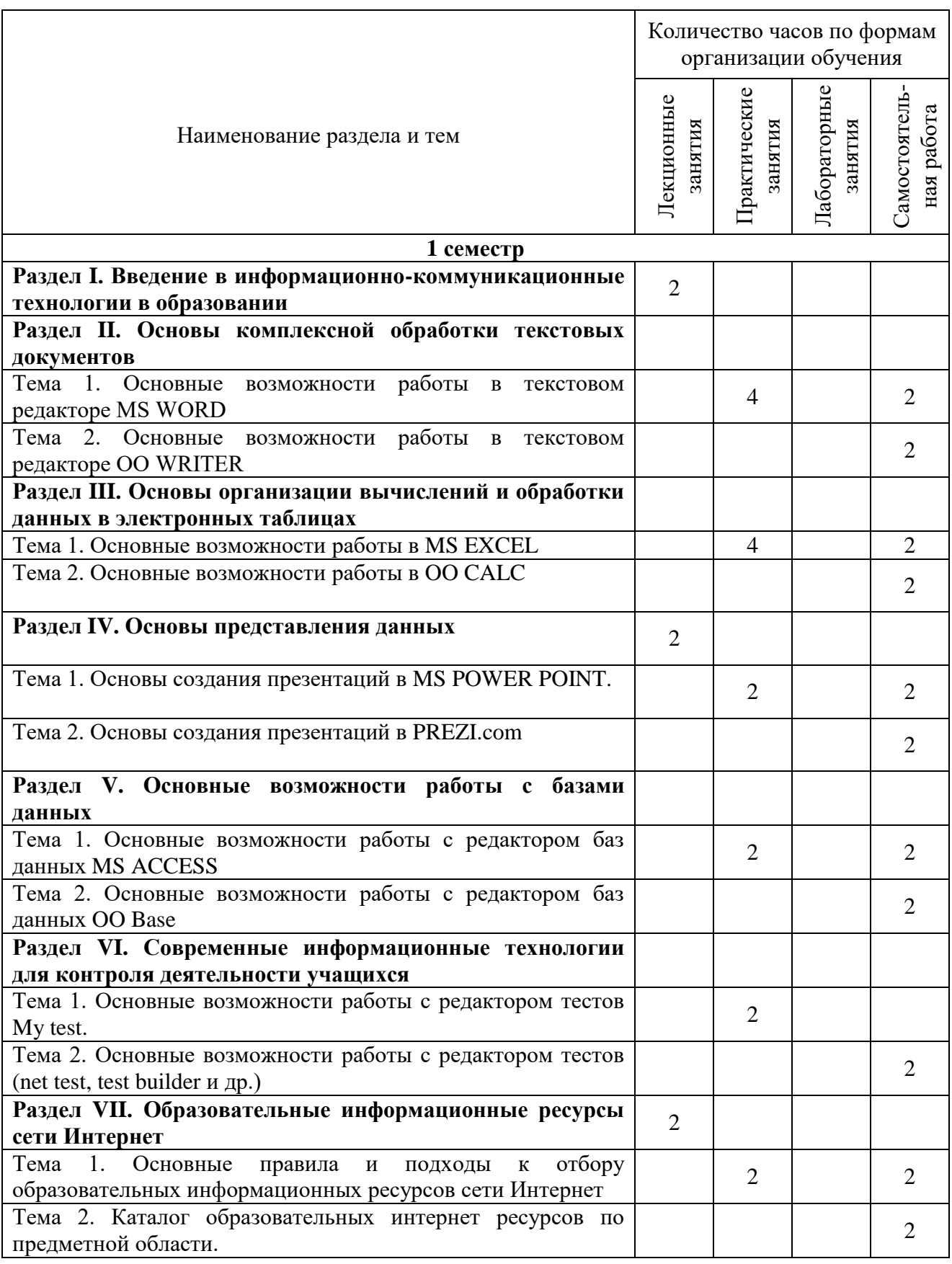

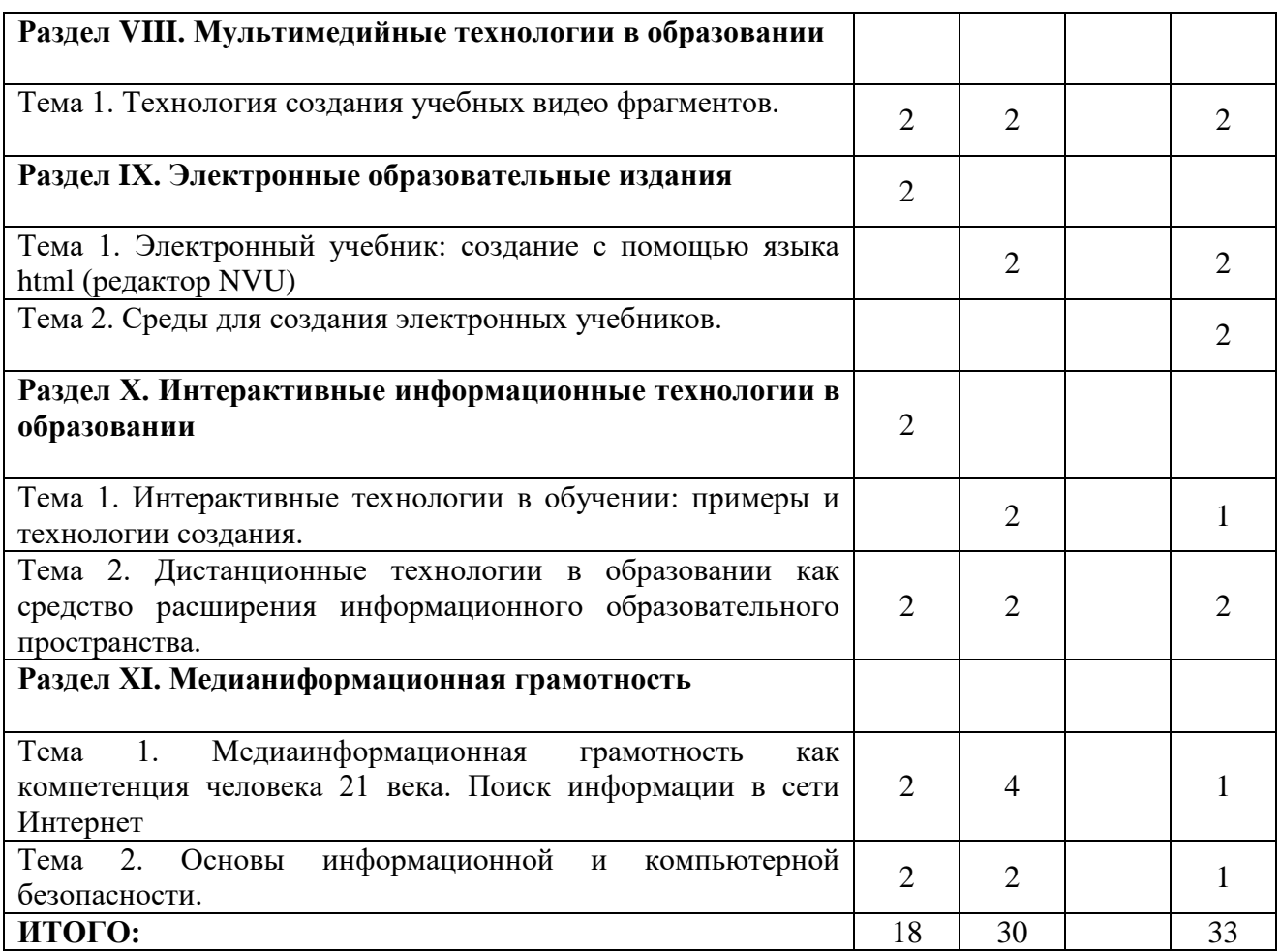

*3.2. Краткое описание содержания тем (разделов) дисциплины*

# **Краткое содержание курса**

### **Раздел I. Введение в информационно-коммуникационные технологии в образовании**

Информатизация общества как социальный процесс и его основные характеристики. Гуманитарные и технологические аспекты информатизации. Влияние информатизации на сферу образования. Изменение механизмов функционирования и реализации системы образования в условиях информатизации. Понятие информационных и коммуникационных технологий (ИКТ). Эволюция информационных и коммуникационных технологий. Дидактические свойства и функции информационных и коммуникационных технологий. Формирование информационной культуры как цель обучения, воспитания и развития учащихся. Образовательные задачи внедрения ИКТ в учебный процесс. Развивающие задачи внедрения ИКТ в учебный процесс. Воспитательные задачи внедрения ИКТ в учебный процесс. Современные образовательные технологии на базе ИКТ. Роль ИКТ в организации научной деятельности

Интерактивная форма: лекция-беседа.

# **Раздел II. Основы комплексной обработки текстовых документов**

Основные возможности работы в текстовом редакторе MS WORD. Основные возможности работы в текстовом редакторе OO WRITER

Интерактивная форма: дискуссия.

# **Раздел III. Основы организации вычислений и обработки данных в электронных таблицах**

Основные возможности работы в MS EXCEL Основные возможности работы в OO CALC

Интерактивная форма: лекция-беседа.

# **Раздел IV. Основы представления данных**

Основы создания презентаций в MS POWER POINT. Основы создания презентаций в PREZI.com

Интерактивная форма: проблемное изложение

# **Раздел V. Основные возможности работы с базами данных**

Основные возможности работы с редактором баз данных MS ACCESS

Основные возможности работы с редактором баз данных OO Base

Интерактивная форма: дискуссия

# **Раздел VI. Современные информационные технологии для контроля деятельности учащихся**

Основные возможности работы с редактором тестов My test.

Основные возможности работы с редактором тестов (net test, test builder и др.) Интерактивная форма: лекция-беседа.

# **Раздел VII. Образовательные информационные ресурсы сети Интернет**

Основные правила и подходы к отбору образовательных информационных ресурсов сети Интернет

Каталог образовательных интернет ресурсов по предметной области Математика.Информатика.

Интерактивная форма: лекция-беседа.

# **Раздел VIII. Мультимедийные технологии в образовании**

Технология создания учебных видео фрагментов.

Интерактивная форма: кейс-метод

# **Раздел IХ. Электронные образовательные издания**

Электронный учебник: создание с помощью языка html (редактор NVU) Среды для создания электронных учебников.

Интерактивная форма: кейс-метод

# **Раздел Х. Интерактивные информационные технологии в образовании**

Интерактивные технологии в обучении: примеры и технологии создания.

Дистанционные технологии в образовании как средство расширения информационного образовательного пространства.

Интерактивная форма: дискуссия.

# **Раздел ХI. Медианиформационная грамотность**

Медиаинформационная грамотность как компетенция человека 21 века. Поиск информации в сети Интернет. Правила составления запросов к поисковым системам. Индексированный поиск, поисковые серверы. Информационные базы в сфере образования.

Основы информационной и компьютерной безопасности. Законодательство в области информационных технологий. Безопасность пользователя в сети Интернет. Защита от угроз в сети Интернет.

# **4. Перечень учебно-методического обеспечения для самостоятельной работы обучающихся по дисциплине**

Самостоятельная работа студентов является особой формой организации учебного процесса, представляющая собой планируемую, познавательно, организационно и методически направляемую деятельность студентов, ориентированную на достижение конкретного результата, осуществляемую без прямой помощи преподавателя. Самостоятельная работа студентов является составной частью учебной работы и имеет

целью закрепление и углубление полученных знаний и навыков, поиск и приобретение новых знаний, а также выполнение учебных заданий, подготовку к предстоящим занятиям и экзамену. Она предусматривает, как правило, разработку рефератов, написание докладов, выполнение творческих, индивидуальных заданий в соответствии с учебной программой (тематическим планом изучения дисциплины). Тема для такого выступления может быть предложена преподавателем или избрана самим студентом, но материал выступления не должен дублировать лекционный материал. Реферативный материал служит дополнительной информацией для работы на практических занятиях. Основная цель данного вида работы состоит в обучении студентов методам самостоятельной работы с учебным материалом. Для полноты усвоения тем, вынесенных в практические занятия, требуется работа с первоисточниками. Курс предусматривает самостоятельную работу студентов со специальной литературой. Следует отметить, что самостоятельная работа студентов результативна лишь тогда, когда она выполняется систематически, планомерно и целенаправленно.

Задания для самостоятельной работы предусматривают использование необходимых терминов и понятий по проблематике курса. Они нацеливают на практическую работу по применению изучаемого материала, поиск библиографического материала и электронных источников информации, иллюстративных материалов. Задания по самостоятельной работе даются по темам, которые требуют дополнительной проработки.

Общий объем самостоятельной работы студентов по дисциплине включает аудиторную и внеаудиторную самостоятельную работу студентов в течение семестра.

Аудиторная самостоятельная работа осуществляется в форме выполнения тестовых заданий, кейс-задач, письменных проверочных работ по дисциплине. Аудиторная самостоятельная работа обеспечена базой тестовых материалов, кейс-задач по разделам дисциплины. Внеаудиторная самостоятельная работа осуществляется в формах:

- подготовки к устным докладам (мини-выступлениям);

- подготовка к защите реферата;

- подготовки к защите индивидуальных лабораторных работ.

#### *Содержание и защита итоговой лабораторной работы*

Каждый студент после выполнения и защиты текущих лабораторных работ готовит фрагмент учебной мультимедийной презентации по заданной теме объемом не менее 10 слайдов – итоговая работа.

а) структура мультимедийной презентации:

- титульный лист;

- оглавление;

- содержание (изложение учебного материала) в виде текстовой, графической информации, аудио и видеоматериалов;

- система самоконтроля и самопроверки;

- словарь терминов;

- использованные источники с краткой аннотацией.

б) критерии оценивания

Студент должен продемонстрировать умения и навыки работы с прикладным программным обеспечением общего и специального назначения

#### *Примерный перечень тем индивидуальных лабораторных работ:*

1. Создание буклета для конкурса «Безопасный интернет».

- 2. Создание буклета для конференции школьников.
- 3. Разработка теста в электронных таблицах по теме «…».
- 4. Создание презентации по теме «…» с озвучиванием.
- 5. Создание видеоролика по теме «…».
- 6. Разработка и создание сайта сетевого проекта «…»

# *Перечень учебно-методических изданий кафедры по вопросам организации самостоятельной работы обучающихся*

- 1. Неижмак В.В. Информационные технологии в современной науке и образовании: методические рекомендации по предмету «Информационные технологии в современной науке и образовании» – Ульяновск: ФГБОУ ВО «УлГПУ им. И. Н. Ульянова», 2016. – 16 с.
- 2. Неижмак В.В. Компьютерные технологии в науке, образовании и культуре: методические рекомендации – Ульяновск: ФГБОУ ВО «УлГПУ им. И. Н. Ульянова», 2016. – 28 с.

# **5. Примерные оценочные материалы для проведения текущего контроля успеваемости и промежуточной аттестации обучающихся по дисциплине**

### **Организация и проведение аттестации студента**

ФГОС ВО в соответствии с принципами Болонского процесса ориентированы преимущественно не на сообщение обучающемуся комплекса теоретических знаний, но на выработку у бакалавра компетенций – динамического набора знаний, умений, навыков и личностных качеств, которые позволят выпускнику стать конкурентоспособным на рынке труда и успешно профессионально реализовываться.

В процессе оценки бакалавров необходимо используются как традиционные, так и инновационные типы, виды и формы контроля. При этом постепенно традиционные средства совершенствуются в русле компетентностного подхода, а инновационные средства адаптированы для повсеместного применения в российской вузовской практике.

**Цель проведения аттестации** – проверка освоения образовательной программы дисциплины-практикума через сформированность образовательных результатов.

**Промежуточная аттестация** осуществляется в конце семестра и завершает изучение дисциплины; помогает оценить крупные совокупности знаний и умений, формирование определенных компетенций.

Оценочными средствами текущего оценивания являются: доклад, тесты по теоретическим вопросам дисциплины, защита практических работ и т.п. Контроль усвоения материала ведется регулярно в течение всего семестра на практических (семинарских, лабораторных) занятиях.

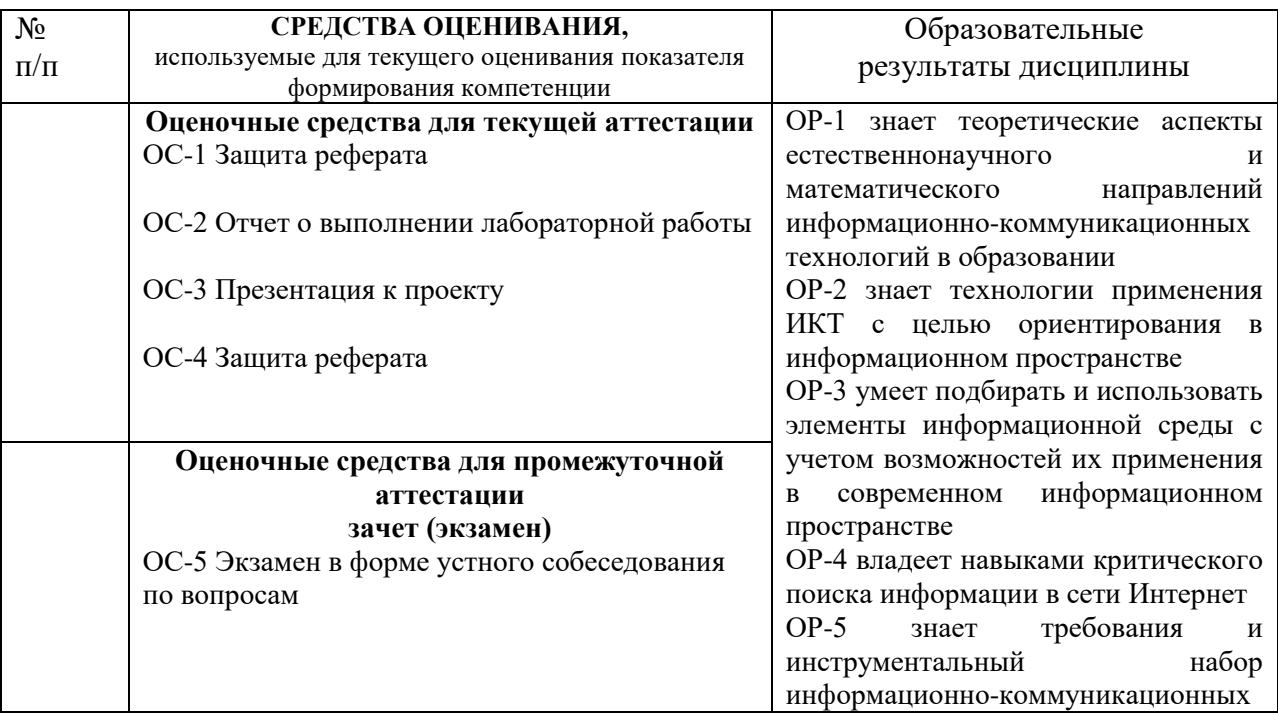

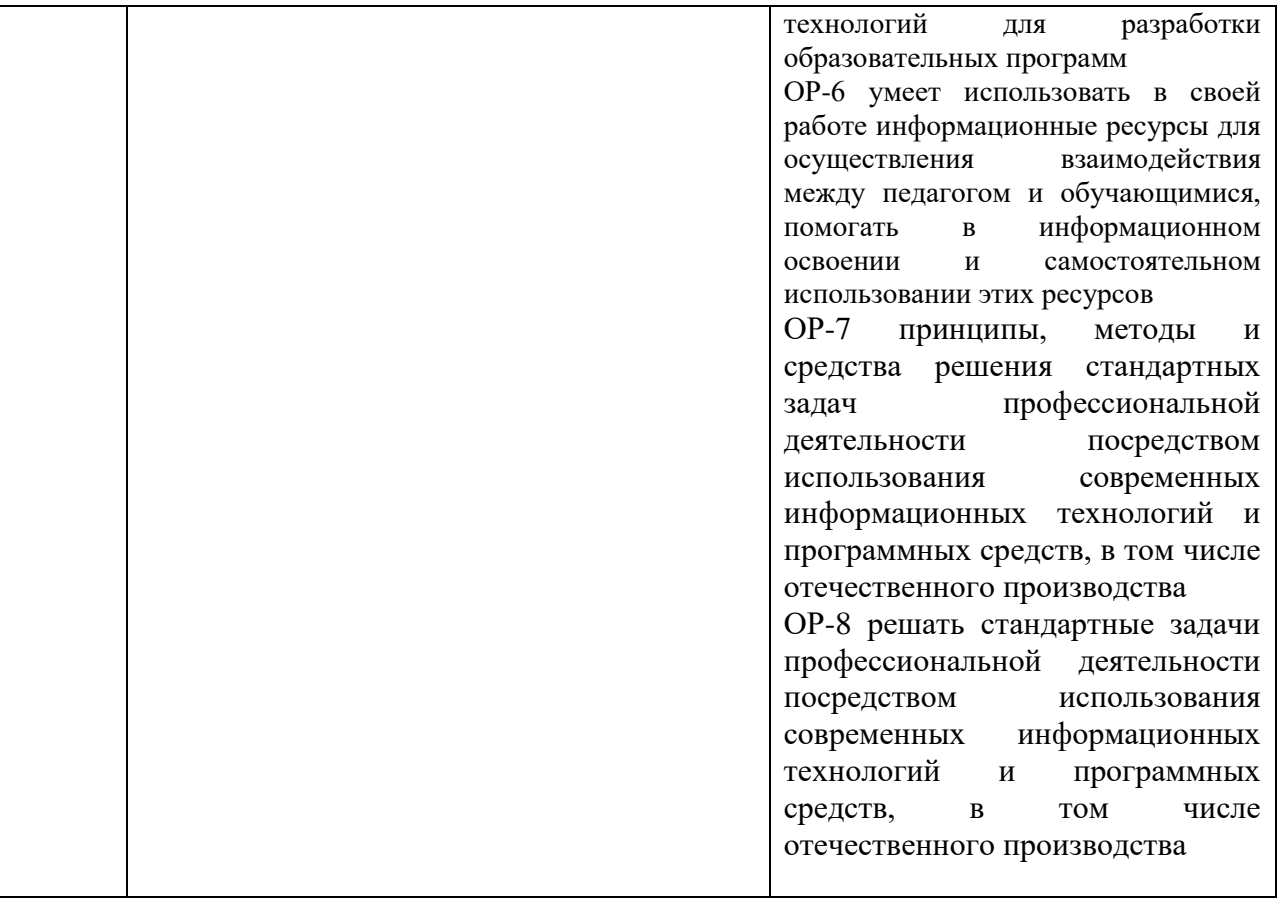

Описание оценочных средств и необходимого оборудования (демонстрационного материала), а также процедуры и критерии оценивания индикаторов достижения компетенций на различных этапах их формирования в процессе освоения образовательной программы представлены в Фонде оценочных средств для текущего контроля успеваемости и промежуточной аттестации по дисциплине «Информационно-коммуникационные технологии и медиаинформационная грамотность».

# *Материалы, используемые для текущего контроля успеваемости обучающихся по дисциплине*

Материалы для организации текущей аттестации представлены в п.5 программы.

# *Материалы, используемые для промежуточного контроля успеваемости обучающихся по дисциплине*

# **ОС-5 Экзамен в форме устного собеседования по вопросам**

#### **Перечень вопросов к экзамену**

- 1. Понятие информационной технологии. Эволюция информационных технологий. Классификация информационных технологий.
- 2. Дидактические функции современных информационных технологий.
- 3. Образовательные электронные издания.
- 4. Положительные и отрицательные стороны использования современных информационных технологий.
- 5. Педагогические цели использования средств современных информационных технологий. Программные средства учебного назначения.
- 6. Педагогические возможности современных Internet-технологий. Сервисы и ресурсы Internet/Intranet. Каталог электронных образовательных ресурсов.
- 7. Представление информации в сетях, мультимедиа и Интернет: Язык HTML, как средство создания информационных ресурсов.
- 8. Электронный учебник и его функции в образовательном пространстве.
- 9. Возможности и преимущества информатизации обучения в школе. Усиление мотивации учения.
- 10. Возможности и преимущества информатизации коррекционной работы с учащимися.
- 11. Интерактивные технологии в обучении. Интерактивная доска.
- 12. Использование информационных технологий в управлении школой.
- 13. Использование компьютерных технологий при ведении отчетной и периодической документации. Банки данных методической службы. Создание, обработка и ведение базы данных. Запросы к базам данных.
- 14. Электронный документооборот, электронный дневник.
- 15. Мультимедиа-технологии. Мультимедиа информация стандарты и средства представления и хранения: Оборудование для представления и подготовки мультимедиа информации, основные приемы работы с ним. Обзор программного обеспечения.
- 16. Стандарты и средства компьютерного представления аудиоинформации, программное обеспечение для работы с аудио: аналоговая звукозапись, цифровая аудиозапись, система звучания, шумы, системы улучшения звука, звуковое разрешение, частота дискретизации, кодеки, стандартные кодеки, хранение звука. Обзор программного обеспечения.
- 17. Стандарты и средства компьютерного представления видеоинформации (рисунки/анимация/видео), программное обеспечение для работы с видеоинформацией.
- 18. Компьютерный тестовый контроль. Подготовка учебных тестов. Типы тестовых заданий. Интерпретация результатов тестирования. Среды для создания тестов
- 19. Подготовка электронных документов научного содержания. Электронный учебнометодический комплекс. Возможности Word и Excel.
- 20. Технологии представления учебной информации. Презентация. Правила создания презентаций.
- 21. Информационная грамотность: понятие, компоненты, развитие компетенции.
- 22. Компьютерная грамотность и информационная безопасность.
- 23. Безопасный интернет для учителей, учеников и пользователей

Материалы для организации текущей аттестации представлены в п.5 программы.

#### **Критерии оценивания знаний обучающихся по дисциплине**

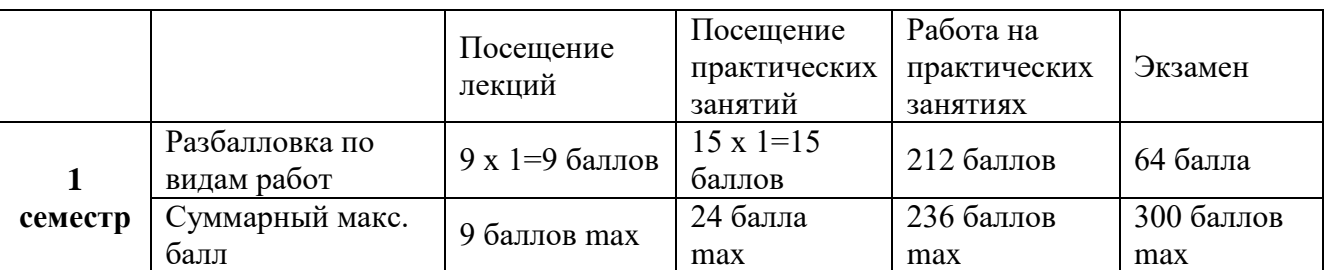

*Формирование балльно-рейтинговой оценки работы обучающихся*

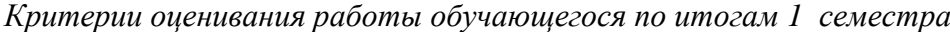

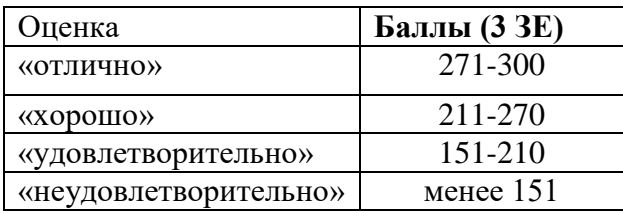

# **6. Методические указания для обучающихся по освоению дисциплины**

Успешное изучение курса требует от обучающихся посещения лекций, активной

работы на практических занятиях, выполнения всех учебных заданий преподавателя, ознакомления с основной и дополнительной литературой.

Запись **лекции** – одна из форм активной самостоятельной работы обучающихся, требующая навыков и умения кратко, схематично, последовательно и логично фиксировать основные положения, выводы, обобщения, формулировки. В конце лекции преподаватель оставляет время (5 минут) для того, чтобы обучающиеся имели возможность задать уточняющие вопросы по изучаемому материалу. Из-за недостаточного количества аудиторных часов некоторые темы не удается осветить в полном объеме, поэтому преподаватель, по своему усмотрению, некоторые вопросы выносит на самостоятельную работу студентов, рекомендуя ту или иную литературу. Кроме этого, для лучшего освоения материала и систематизации знаний по дисциплине, необходимо постоянно разбирать материалы лекций по конспектам и учебным пособиям. В случае необходимости обращаться к преподавателю за консультацией.

### **Подготовка к практическим занятиям.**

При подготовке к практическим занятиям студент должен изучить теоретический материал по теме занятия (использовать конспект лекций, изучить основную литературу, ознакомиться с дополнительной литературой, при необходимости дополнить конспект, делая в нем соответствующие записи из литературных источников). В случае затруднений, возникающих при освоении теоретического материала, студенту следует обращаться за консультацией к преподавателю. Идя на консультацию, необходимо хорошо продумать вопросы, которые требуют разъяснения.

В начале практического занятия преподаватель знакомит студентов с темой, оглашает план проведения занятия, выдает задания. В течение отведенного времени на выполнение работы студент может обратиться к преподавателю за консультацией или разъяснениями. В конце занятия проводится прием выполненных заданий, собеседование со студентом.

Результаты выполнения практических зданий оцениваются в баллах, в соответствии с балльно-рейтинговой системой университета.

# **Планы практических (лабораторных) занятий (1 семестр)**

#### *Лабораторная работа № 1-2.*

Использование возможностей MS Word в работе учителя. Классному руководителю необходимо подготовить приглашения на родительское собрание по предложенному образцу. Подготовьте к печати лист формата А4, разместив на нём наибольшее количество таких приглашений. Сделайте приглашения именными используя функцию Слияние.

#### *Лабораторная работа № 3-4*.

Основные возможности работы в MS EXCEL

- 1. Требуется подготовить кроссворд для стенгазеты. Файлы-заготовки находятся в папке ИКТ\Тема\_1\Стенгазета\Кроссворд. Разместите весь материал на стандартном листе формата А4 в соответствии с предложенным образцом.
- 2. Составить аналог страницы электронного дневника по Информатике. Заполнить таблицу данными. Выполнить подсчет итоговых показателей успеваемости учащихся по соответствующим формулам (качество знаний и пр.). Вывести средние оценки по каждому ученику. Нарисовать необходимые диаграммы.

# *Лабораторная работа №* 5.

Основы создания презентаций в MS POWER POINT

На заседании методического объединения Вам необходимо представить проект одного из этапов урока - объяснение нового материала по определенной теме. Для этого Вы можете:

- разработать дидактические материалы и представить их учителям в печатном варианте;

- разработать электронную лекцию или наглядные материалы и продемонстрировать их на экране проектора.

Задача: выбрать свой путь решения данной ситуации, разработать электронный проект

объяснения нового материала.

Алгоритм решения:

- 1. Сформулировать цель данной темы и выделить задачи.
- 2. Определить содержание.
- 3. Выделить главное в данной теме.
- 4. Разработать схемы и таблицы для более наглядного представления материала.
- 5. Подобрать необходимые иллюстрации.
- 6. Составить словарь терминов.
- 7. Сделать выводы по данной теме.
- 8. Определить связь данной темы с другими темами.

9. Найти в Интернете электронные образовательные ресурсы, которые разработаны с помощью Microsoft PowerPoint.

# *Лабораторная работа №* 6.

Основные возможности работы с редактором баз данных MS ACCESS

Задание: Учителю необходимо сделать базу данных учеников класса, сведений о родителях. Алгоритм решения:

- 1. Спроектировать базу данных «Учебный класс». определить структуру таблиц.
- 2. Создать БД в MS ACCESS
- 3. Выполнить отбор данных по запросам:
- 1. даты рождения учеников
- 2. даты рождения всех учеников, родившихся в апреле
- 3. вывод сведений о родителях по фамилии ученика
- 4. вывод адреса проживания по фамилии ученика

# *Лабораторная работа №* 7.

Основные возможности работы с редактором тестов My test

Задание: Создать тестирующий материал по учебному предмету «Информатика и икт» Алгоритм решения:

1. Установить программу.

2. Создать тест, состоящий из 2 вопросов на каждый вид задания, поддерживаемый оболочкой.

3. Произвести настройку режима прохождения теста и критериев оценивания.

- 4. Провести настройку всех 3 компонентов системы My test
- 5. Проверить тест.

# *Лабораторная работа №* 8.

Технология создания учебных видео фрагментов

Учителю требуется отправить видео-фрагмент учебного занятия по объяснению нового материала.

Задание: выступая в роли учителя создайте видео-фрагмент длительностью 5-10 минут. Алгоритм решения:

1. Определить сценарий видеофрагмента. Цели, задачи и учебное наполнение.

2. Определить жанр видеолекции.

3. Выполнить подбор необходимого ПО и аппаратуры для бюджетного и опреативного выполнения задания.

4. Выполнить задание в онлайн сервисе MoveNote.

# *Лабораторная работа №* 9.

Каталог образовательных интернет ресурсов по предметной области. Задание: Найти в Интернете сайты по указанной теме.

Алгоритм решения:

- 1. Сформулировать цель данной темы и определить задачи.
- 2. Выделить критерии составления каталога и в соответствии с ними каталог.

3. Оформить необходимые ссылки по данной теме в соответствии с гост на электронные ресурсы.

4. Сравнить поисковые выдачи разных поисковых систем по одному и тому же запросу.

# *Лабораторная работа №* 10.

Электронный учебник: создание с помощью языка html (редактор NVU)

Через неделю состоится международный конкурс по Web-дизайну, и требуется создать сайт на английском языке. Ваши ученики решили принять в нём участие. Вы можете:

- помочь ученикам создать сайт на русском языке, а затем учителя иностранного языка окажут помощь в переводе содержания сайта на английский язык;

- помочь в разработке сайта на английском языке.

Задание: выбрать один из возможных путей решения, оформить сайт по любой выбранной Вами теме. Какие инструментальные программные средства для разработки сайтов можно использовать?

Алгоритм решения:

- 1. Сформулировать цель данной темы и определить задачи.
- 2. Выделить разделы в данной теме и в соответствии с ними разработать меню сайта.

3. Оформить необходимые схемы и таблицы, осуществить поиск иллюстраций по данной теме.

4. Оформить содержание: на первой странице указать название темы, цели и задачи, далее раскрыть содержание темы, составить словарь терминов и список литературы.

# *Лабораторная работа №* 11.

Интерактивные технологии в обучении: примеры и технологии создания

Задание: Создать фрагмент учебного материала с применение интерактивной доски SMART NOTEBOOK.

Алгоритм решения:

- 1. Выполнить отладку интерактивной доски.
- 2. Изучить интерфейс и панель инструментов программы Smartboard
- 3. Использование конструктора занятий
- 4. Создание фрагмента материала с использованием готового сценария.

*Лабораторная работа №* 12. Дистанционные технологии в образовании как средство расширения информационного образовательного пространства

Задание: Учителю информатики требуется создать условия для инклюзивного образования ученика. Необходимо обеспечить передачу учебного материала на расстоянии и в любое удобное время. Создавать учебные материалы не требуется, достаточно сконструировать учебные темы по готовым материалам.

Алгоритм решения:

1. Изучить площадки для обучения школьников по предмету.

2. По 2-3 критериям выбрать лучшие и объяснить выбор одной из дистанционных площадок по информатике.

3. Изучить способы передачи учебной информации с применением облачных технологий.

4. Реализовать с применением облачных технологий передачу учебной информации.

# *Лабораторная работа №* 13-14.

Медиаинформационная грамотность как компетенция человека 21 века. Поиск информации в сети Интернет.

1. Понятие и составляющие медиаинформационной грамотности

2. Правила поиска информации в сети Интернет. Правила составления запросов к

поисковым системам. Индексированный поиск, поисковые серверы.

3. Информационные базы в сфере образования.

# *Лабораторная работа №* 15.

Основы информационной и компьютерной безопасности.

- 1. Основы информационной и компьютерной безопасности.
- 2. Законодательство в области информационных технологий.
- 3. Безопасность пользователя в сети Интернет.

4. Защита от угроз в сети Интернет.

# **7**. **Перечень основной и дополнительной учебной литературы, Интернет-ресурсов, необходимой для освоения дисциплины**

# **Основная литература**

1 Гвоздева, В. А. Базовые и прикладные информационные технологии : учебник / В.А. Гвоздева. — Москва : ФОРУМ : ИНФРА-М, 2021. — 383 с. — (Высшее образование). - ISBN 978-5-8199-0885-3. - Текст : электронный. - URL: https://znanium.com/catalog/product/1406486

2. Брыксина, О. Ф. Информационно-коммуникационные технологии в образовании : учебник / О.Ф. Брыксина, Е.А. Пономарева, М.Н. Сонина. — Москва : ИНФРА-М, 2021. — 549 с. — (Высшее образование: Бакалавриат). — DOI 10.12737/textbook\_59e45e228d2a80.96329695. - ISBN 978-5-16-012818-4. - Текст : электронный. - URL: [https://znanium.com/catalog/product/1228347](https://znanium.com/catalog/product/1228347%203) 

[3.](https://znanium.com/catalog/product/1228347%203) Киселев, Г. М. Информационные технологии в педагогическом образовании : учебник для бакалавров / Г. М. Киселев, Р. В. Бочкова. - 3-е изд., стер. - Москва : Издательско-торговая корпорация «Дашков и К°», 2020. — 300 с. - ISBN 978-5-394-03468-8. - Текст : электронный. - URL:<https://znanium.com/catalog/product/1093196>

#### **Дополнительная литература**

1. Федотова, Е. Л. Информационные технологии в науке и образовании : учебное пособие / Е.Л. Федотова, А.А. Федотов. — Москва : ФОРУМ : ИНФРА-М, 2021. — 335 с. — (Высшее образование). - ISBN 978-5-8199-0884-6. - Текст : электронный. - URL: <https://znanium.com/catalog/product/1588599>

2. Гуриков, С. Р. Информатика : учебник / С. Р. Гуриков. - 2-е изд., перераб. и доп. - Москва : НИЦ ИНФРА-М : Форум, 2020. - 630 с. - (Высшее образование: Бакалавриат). - ISBN 978-5-16-015023-9. - Текст : электронный. - URL: https://znanium.com/catalog/product/1014656

#### *Интернет-ресурсы*

- «Информационные технологии». Ежемесячный теоретический и прикладной научнотехнический журнал (с приложением)/ [Электронный ресурс]. Режим доступа: http://novtex.ru/IT/index.htm.
- «Информационные технологии для новой школы»: Материалы международной конференции. ) / [Электронный ресурс]. Режим доступа: http://conf.rcokoit.ru/.
- Информационные технологии в образовании. / [Электронный ресурс]. Режим доступа [http://physics.herzen.spb.ru/teaching/materials/gosexam/b25.htm.](http://physics.herzen.spb.ru/teaching/materials/gosexam/b25.htm)
- [www.htmlbook.ru](http://www.htmlbook.ru/) электронный учебник по *html*.
- Лекции по информационным технологиям. <http://www.studfiles.ru/dir/> cat32/subj1177/file9556/view96773.html.
- Информационные технологии. Конспект лекций.<http://kstudent.narod.ru/> miemp/it.doc.
- Информатика и информационные технологии. Конспект лекций. http:// [www.alleng.ru/d/comp/comp63.htm.](http://www.alleng.ru/d/comp/comp63.htm)